# **Configuración Tomcat**

- Archivos de configuración del Tomcat: /etc/tomcat6
- Notas de la versión: /usr/share/doc/tomcat\*
- Binarios : /usr/share/tomcat6
- Webapps : /var/lib/tomcat6/webapps
- Logs : /var/log/tomcat6

#### **Variables**

- CATALINA\_HOMe → variable de entorno de donde se encuentran los binarios de tomcat
- CATALINA BASE → variable para indicar donse se guardan las instancias JVM (si lo tenemos en una ubicación distinta podremos tener varias instancias en el mismo servidor)

# **Web Admin**

La aplicación Web Admin proporciona una interfaz de administración sobre la configuración y contextos del tomcat

La aplicación Web Admin se define en el archivo CATALINA\_BASE/webapps/admin.xml.

Debe editar este archivo para asegurarse de que la ruta especificada en el atributo docBase del elemento Context es absoluto, es decir, la ruta absoluta del CATALINA\_HOME/server/webapps/admin.

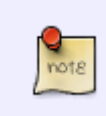

En las máquinas que no van a ser administrados por esta aplicación, debería desactivarlo por completo por la simple eliminación CATALINA\_BASE/webapps/admin.xml

Si está usando un UserDatabaseRealm (por defecto), tendrá que agregar un usuario y un rol para CATALINA\_BASE/conf/tomcat-users.xml. Editamos el archivo y añadimos lo siguiente

```
<role name="admin"/>
<user name="admin" password="mi_contraseña" roles="admin"/>
```
## **Web Management Access**

El gestor de aplicaciones web, permite gestionar las aplicaciones mediante un navegador.Se inicia automáticamanete pero previamente hay que editar el fichero "CATALINA\_HOME/conf/tomcatusers.xml" y añadir el nuevo role y un usuario con ese rol. Para ello añadimos

```
 <role rolename="manager"/>
 <user name="usuariomanager" password="contraseña" roles="manager" />
```
Reiniciamos tomcat para que tenga efecto la nueva configuración

### # service tomcat6 restart

Ahora nos conectamos a la página de gestión de aplicaciones web que por defecto será [http://localhost:8080/manager/html](#page--1-0)

# **Referencias**

[http://www.linux-party.com/index.php/component/content/article/4-apache/8319-top-10-de-la-c](http://www.linux-party.com/index.php/component/content/article/4-apache/8319-top-10-de-la-configuracion-en-tomcat-1-de-2) [onfiguracion-en-tomcat-1-de-2](http://www.linux-party.com/index.php/component/content/article/4-apache/8319-top-10-de-la-configuracion-en-tomcat-1-de-2)

From: <http://intrusos.info/> - **LCWIKI**

Permanent link: **<http://intrusos.info/doku.php?id=linux:tomcat:configuracion>**

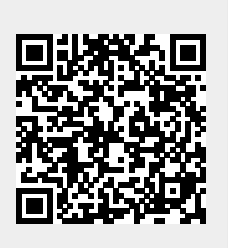

Last update: **2023/01/18 14:36**